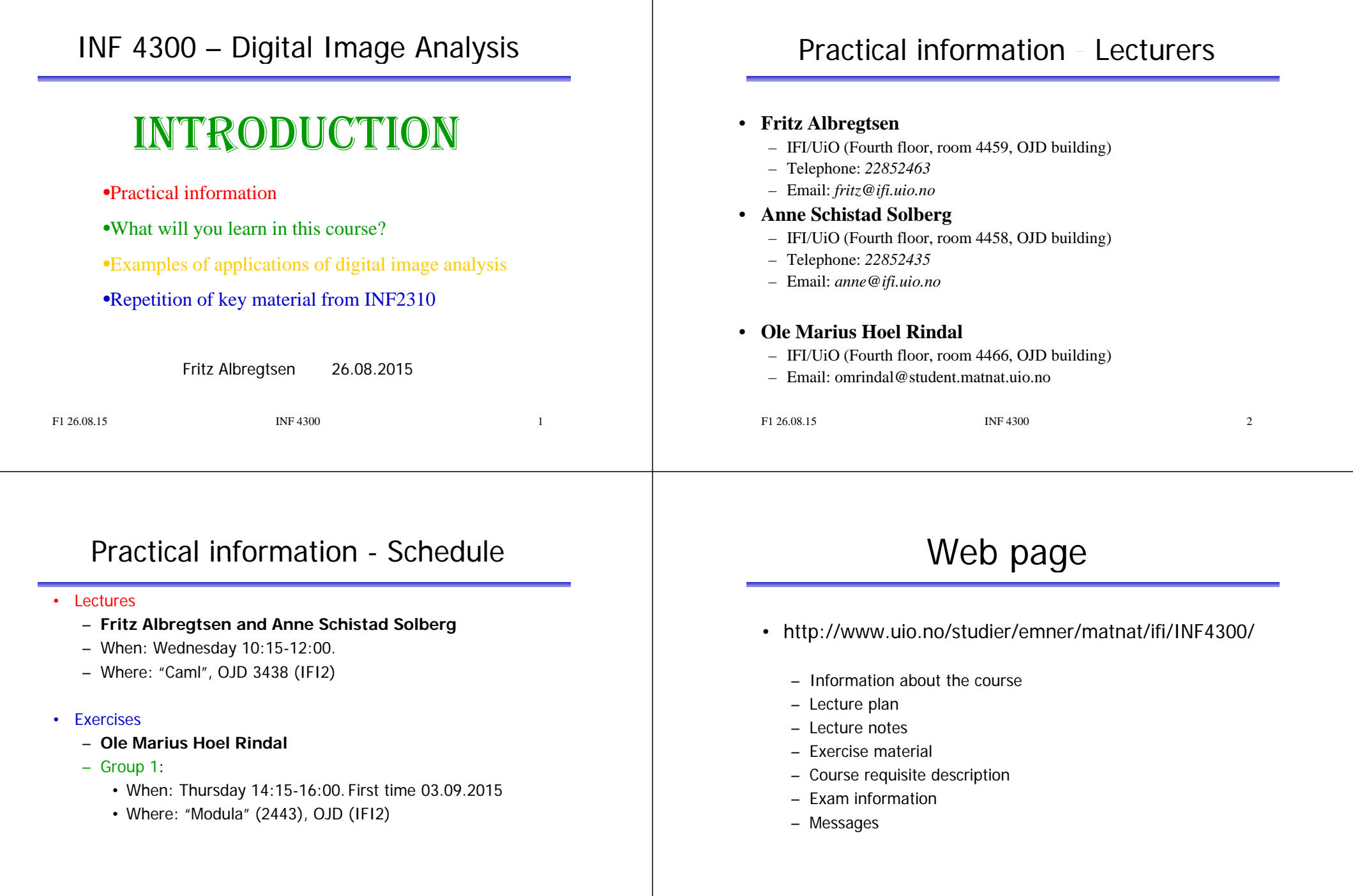

# Course material

# Exercises

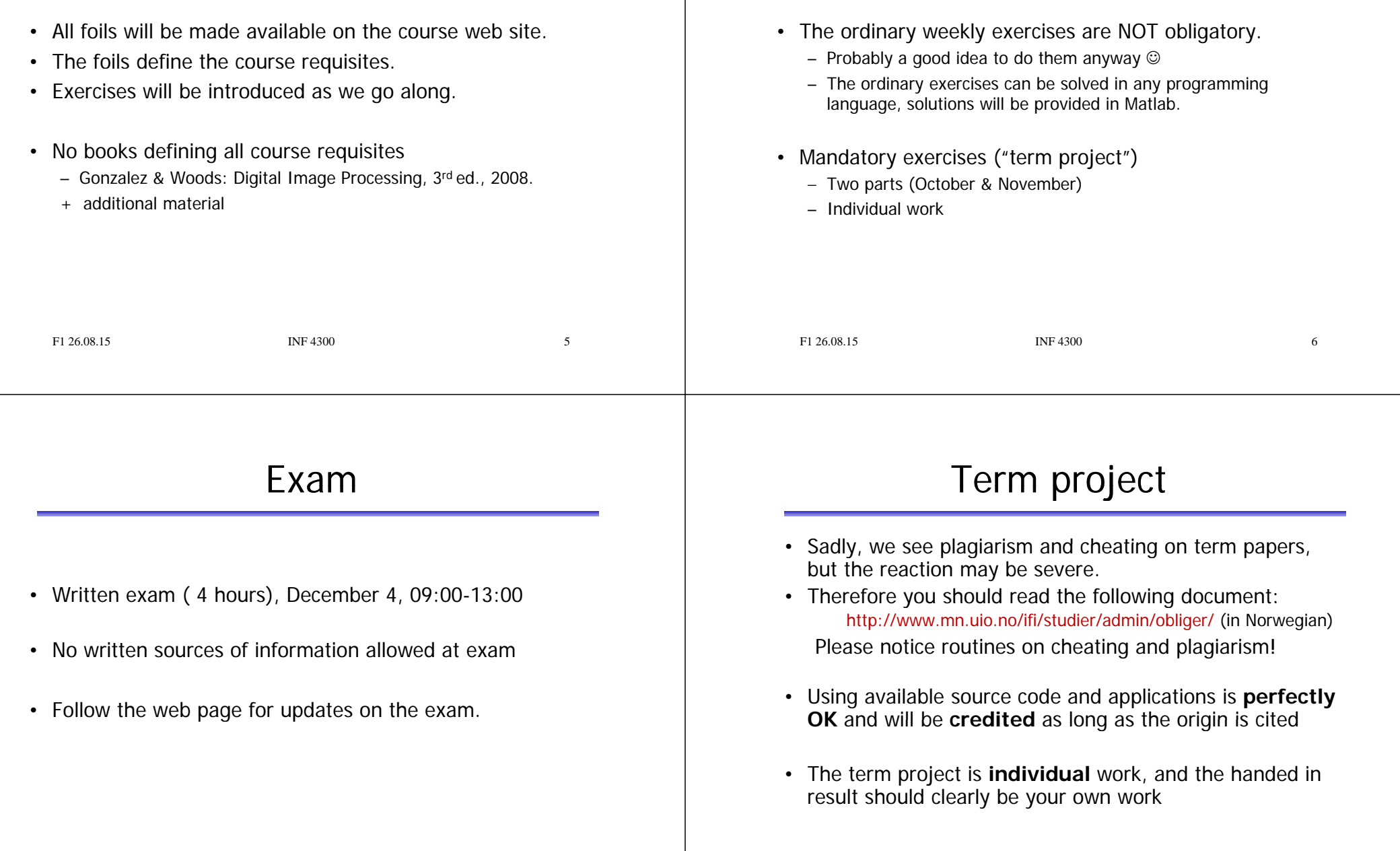

 $\overline{7}$ 

F1 26.08.15 INF 4300 8

# Lecture plan

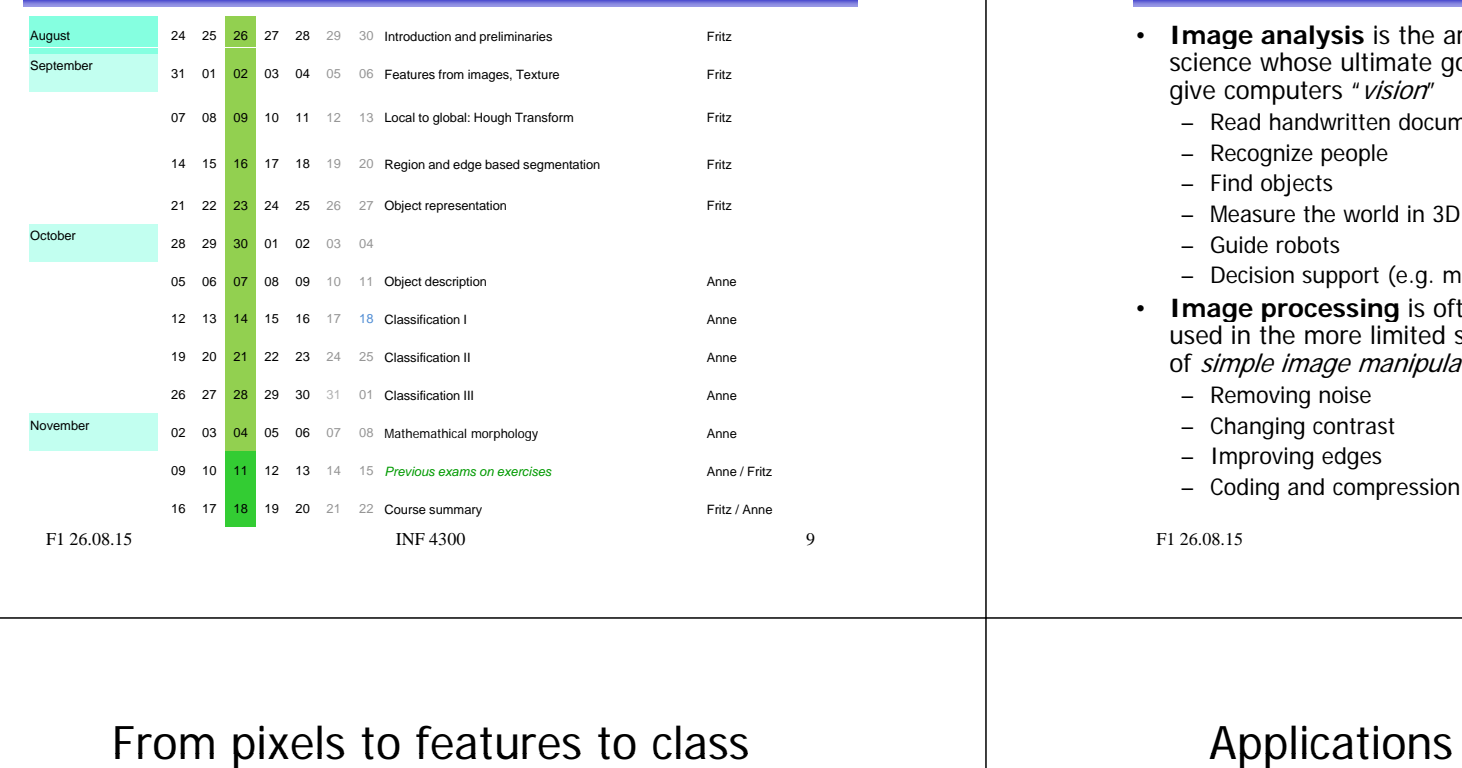

# What is image analysis ?

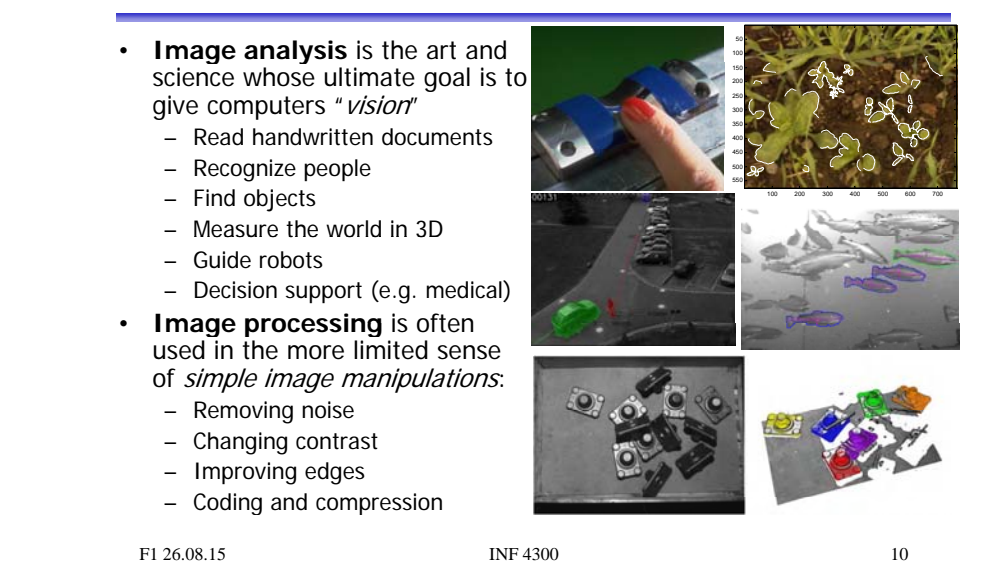

• Objects often correspond to regions. We need the spatial relationship between the pixels.

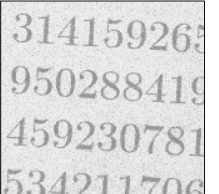

- For text recognition: the information is in the shape, not in the gray levels.
- Classification: learn features that arecommon for one type of objects.

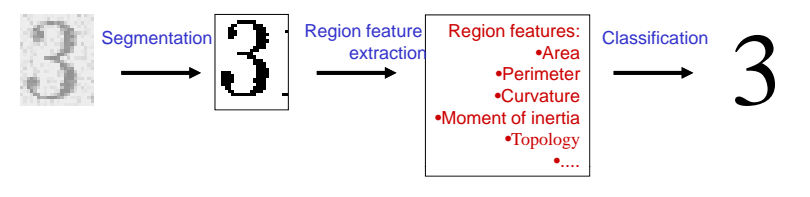

## Applications of image analysis ...

- Medical applications, e.g., ultrasound, MR, cell images
- Industrial inspection
- Traffic surveillance
- Text recognition, document handling
- Coding and compression
- Biometry
	- identification by face recognition, fingerprint or iris
- Earth resource mapping by satellite images
- •Sea-bed mapping (sonar)
- Mapping of oil reservoirs (seismic)

#### EXAMPLE: OIL-SPILL DETECTION

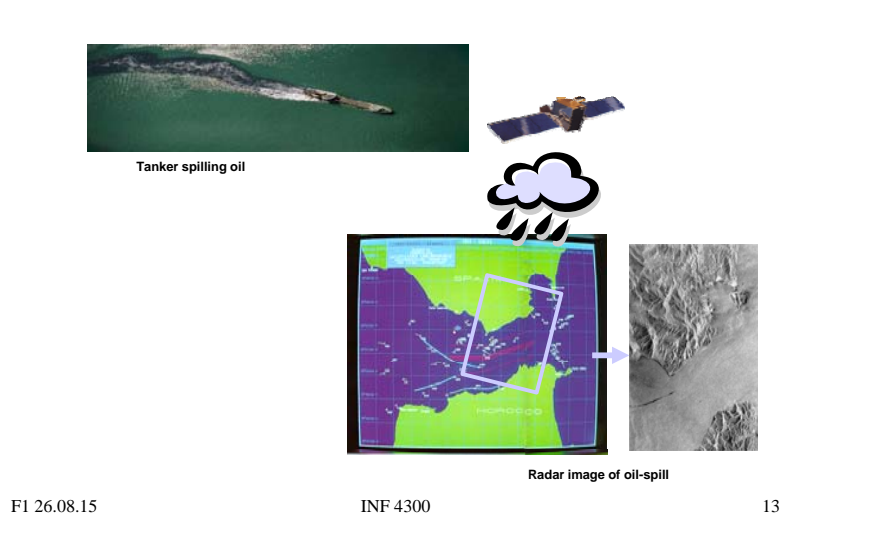

#### EXAMPLE: TISSUE CLASSIFICATION IN MR IMAGES

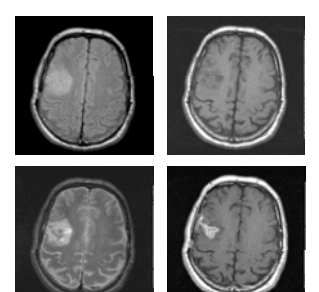

**MR images of brain t types.** 

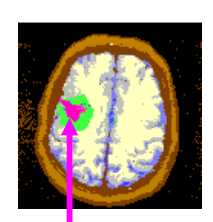

**Classification into tissue Tumor marked in red.**

```
F1 26.08.15 INF 4300 14
```
## Weed recognition in precision farming

- Detect and recognize invasive weed species in cereal fields
- Classify weeds in real time to enable on-line control of herbicide spray
- Largely unsolved problem, potential huge savings in weed control costs (commercial potential!)

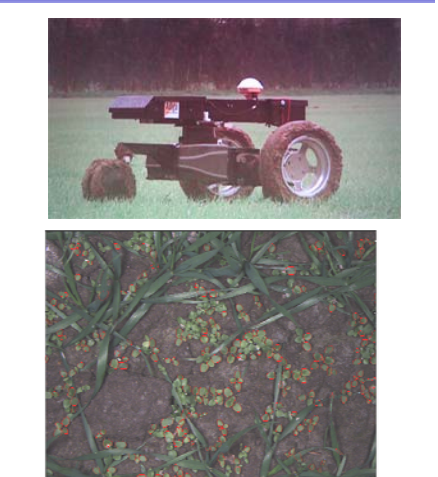

#### Smart video surveillance

- Detect and classify events in real-time in surveillance video
- Track objects and alert if humans enter no-go-zones
- Outdoor imagery is challenging, wind, weather and sun causes large changes in scene

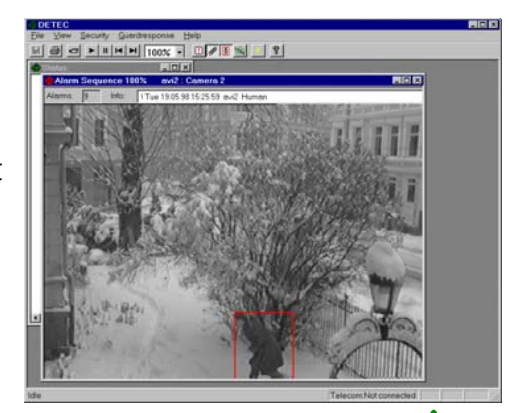

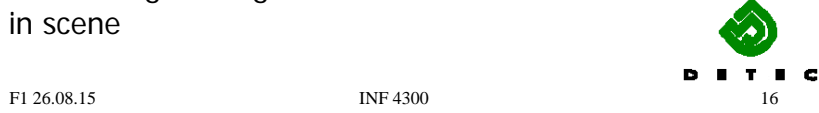

## Tracking and classification of objects

#### Challenges:

- Objects may be poorly segmented or occluded, so shape or appearance models may be useless
- One blob may contain several objects
- Solutions:
	- Analyze motion patterns within blobs (decide object class)
	- Detect heads, arms and other human parts (decide number of objects within blob)

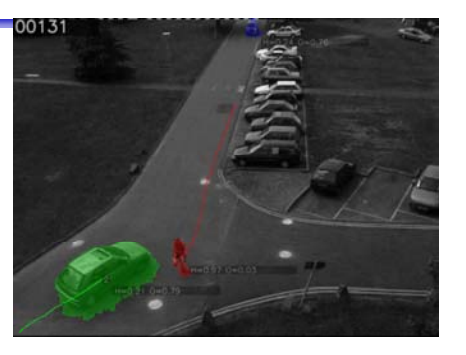

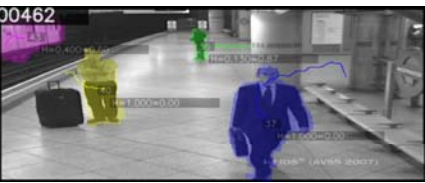

F1 26.08.15 17 INF 4300 17

#### Automatic fish segmentation

- • Pick single fish from underwater video of a fish farm
- • Estimation of fish statistics
	- Size (for weight estimates)
	- Motion
- •• Challenges:
	- –Illumination varies
	- –Seawater murky, food / particles
	- –No contrast
	- –Fish overlap
	- Fish may swim in any direction
- Solution:
	- Active contours, initialized with a fish-shape
	- $-$  Use information from two cameras

F1 26.08.15 INF 4300

18

#### INF2310 –– a brief repetition

- See http://www.uio.no/studier/emner/matnat/ifi/INF2310/v14/undervisningsplan.xml
- • Topics covered in the course:
	- Image representation, sampling and quantization.
	- Compression and coding
	- Color imaging
	- Grey-level mapping
	- Geometrical operations
	- Filtering and convolution in the image domain
	- –Fourier transform
	- –Segmentation by thresholding
	- Edge detection

#### 2-D convolution \_ \_ \_ \_ . . . \_ . . . .

• The resulting image  $g(x, y)$  is given by

$$
g(x, y) = \sum_{j=-w_1}^{w_1} \sum_{k=-w_2}^{w_2} h(j,k)f(x-j, y-k)
$$
  
= 
$$
\sum_{j=x-w_1}^{x+w_1} \sum_{k=y-w_2}^{y+w_2} h(x-j, y-k)f(j,k)
$$

- *h* is a  $m \times n$  filter with size  $m=2w_1+1$ ,  $n=2w_2+1$
- The result is a weighed sum of the input pixels surrounding pixel  $(x, y)$ . The weights are given by  $h(j, k)$ .
- The pixel value of the next pixel in the out image is found by moving the filter one position and computing again.

Good understanding needed

Assumedknown

#### Separable filters

- Geometrical shapes: rectanglar and square
- Rectangular mean filters are separable.

$$
h(i, j) = \frac{1}{25} \begin{bmatrix} 1 & 1 & 1 & 1 & 1 \\ 1 & 1 & 1 & 1 & 1 \\ 1 & 1 & 1 & 1 & 1 \\ 1 & 1 & 1 & 1 & 1 \\ 1 & 1 & 1 & 1 & 1 \end{bmatrix} = \frac{1}{25} \begin{bmatrix} 1 & 1 & 1 & 1 & 1 \end{bmatrix} * \begin{bmatrix} 1 \\ 1 \\ 1 \\ 1 \\ 1 \end{bmatrix}
$$

• Advantage: fast filtering

F1 26.08.15 INF 4300

#### Non-uniform low pass filters

– 2D Gauss-filter:  $h(x, y) = \exp\left(-\frac{\left(x^2 + y^2\right)}{2\sigma^2}\right)$  $-$  Parameter  $\sigma$  is standard deviation (width) – Filter size must be set relative to  $\sigma$ F1 26.08.15 INF 4300 22 Gradient operators • Prewitt-operator  $H_x(i, j) = \begin{bmatrix} 1 & 0 & -1 \\ 1 & 0 & -1 \end{bmatrix} H_y(i, j) = \begin{bmatrix} -1 & -1 & -1 \\ 0 & 0 & 0 \end{bmatrix}$ • Sobel-operator  $(1, j) = \begin{vmatrix} 1 & 0 & -1 \\ 1 & 0 & -1 \end{vmatrix}$   $H_y(i, j) = \begin{vmatrix} 0 & 0 & 0 \\ 1 & 1 & 1 \end{vmatrix}$  $H_x(i, j) = \begin{bmatrix} 1 & 0 & -1 \\ 2 & 0 & -2 \\ 1 & 0 & -1 \end{bmatrix} H_y(i, j) = \begin{bmatrix} -1 & -2 & -1 \\ 0 & 0 & 0 \\ 1 & 2 & 1 \end{bmatrix}$ • Frei-Chen-operator  $H_x(i, j) = \begin{bmatrix} 1 & 0 & -1 \\ \sqrt{2} & 0 & -\sqrt{2} \\ 0 & 0 & 0 \end{bmatrix}$ <br> $H_y(i, j) = \begin{bmatrix} -1 & -\sqrt{2} & -1 \\ 0 & 0 & 0 \\ 0 & 0 & 0 \end{bmatrix}$ F1 26.08.15 INF 4300 24  $(i, j) = \begin{bmatrix} \sqrt{2} & 0 & -\sqrt{2} \\ 1 & 0 & -1 \end{bmatrix}$  $H_y(i, j) = \begin{bmatrix} 0 & 0 & 0 \\ 1 & \sqrt{2} & 1 \end{bmatrix}$ 

## Digital gradient operators

21

23

• The gradient of 
$$
f(x)
$$
 is  $\lim_{h \to 0} \frac{f(x+h) - f(x)}{h}$ 

 $\blacksquare$  The gradient of an image:

$$
\nabla f = \left[\frac{\partial f}{\partial x}, \frac{\partial f}{\partial y}\right]
$$

 $\blacksquare$  The gradient points in the direction of most rapid intensity change

$$
\nabla f = \left[\frac{\partial f}{\partial x}, 0\right] \qquad \qquad \mathbf{U} = \left[0, \frac{\partial f}{\partial y}\right] \qquad \qquad \mathbf{V} f = \left[\frac{\partial f}{\partial x}, \frac{\partial f}{\partial y}\right]
$$

#### Gradient direction and magnitude

- Horisontal edge component:
	- $-$  Compute  $g_x(x,y)=H_x*f(x,y)$
	- $\mathord{=}$ > Convolve with the horisontal filter kernel H $_{\mathsf{x}}$
- Vertical edge component:
	- Compute g<sub>y</sub>(x,y)=H<sub>y</sub>\*f(x,y)
	- $\Rightarrow$  Convolve with the vertical filter kernel H<sub>y</sub>

The *gradient direction* is given by:

$$
\theta = \tan^{-1} \left( \frac{\partial f}{\partial y} / \frac{\partial f}{\partial x} \right)
$$

The *edge strength* is given by the gradient magnitude

$$
\|\nabla f\| = \sqrt{\left(\frac{\partial f}{\partial x}\right)^2 + \left(\frac{\partial f}{\partial y}\right)^2}
$$

F1 26.08.15 INF 4300 25

# Edge extraction

- The standard operator is the so called Sobel operator.
- In order to apply Sobel on an image you convolve the two x- and y-direction masks with the image:

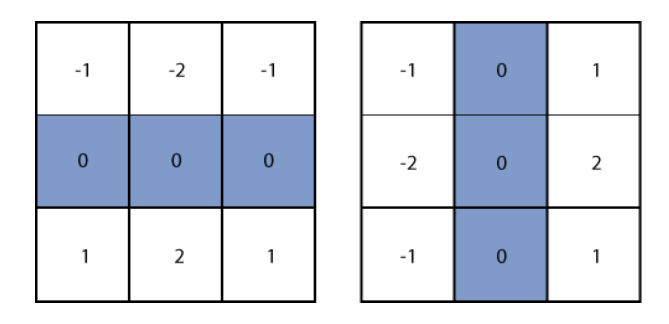

#### Edge extraction

- Several basic edge extraction techniques were taught in INF2310
- In this context edges are both edges in intensity, color and texture
- Edges are important for many reasons:
	- Much of the information in an image is contained in the edges. In many cases semantic objects are delineated by edges
	- We know that biological visual systems are highly dependent on edges

F1 26.08.15 INF 4300 26

### Edge extraction - Sobel

- This will give you two images, one representing the horizontal components of the gradient, one representing the vertical component of the gradient.
- Thus using Sobel you can derive both the local gradient magnitude and the gradient direction.

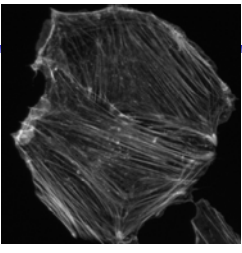

Grayscale image

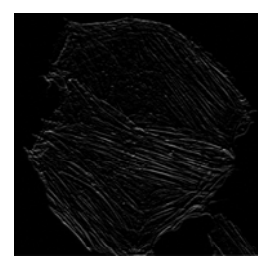

Horizontal edges

F1 26.08.15 **INF 4300** 

### Edge extraction - Laplace

- Another frequently used technique for edge detection is based on the use of discrete approximations to the second derivative.
- The *Laplace operator* is given by

 $\nabla^2(f(x,y)) = \frac{\partial^2 f}{\partial x^2} + \frac{\partial^2 f}{\partial y^2}$ 

• This operator changes sign where f(x,y) has an inflection point, it is equal to zero at the exact edge position

F1 26.08.15 **INF 4300** 29

#### Edge extraction - Laplace

• Approximating second derivatives on images as finite differences gives the

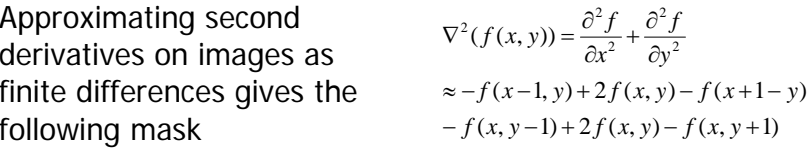

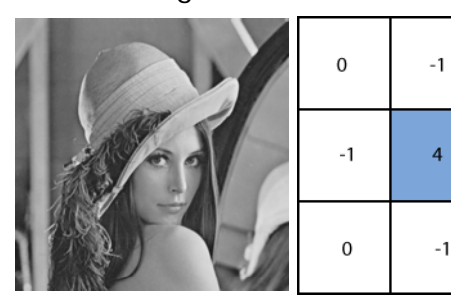

140

6080

40

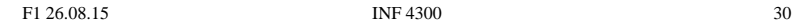

 $\Omega$ 

 $\Omega$ 

 $-1$ 

Edge extraction - LoG

- Since the Laplace operator is based on second derivatives it is extremely sensitive to noise.
- To counter this it is often combined with Gaussian prefiltering in order to reduce noise.

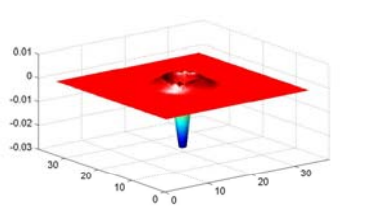

• This gives rise to the so called Laplacian-of-Gaussian (LoG) operator .

#### Sinusoids in images

 $\overline{4}$ 

 $-1$ 

 $f(x, y) = 128 + A\cos(\frac{2\pi(ux+vy)}{y} + \phi)$ 

- A amplitude
- u horisontal frequency
- v vertical frequency  $V = \text{V} = \text{V} = 10, V = 0$  A=20, u=0, v=10
- $\phi$  phase

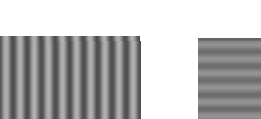

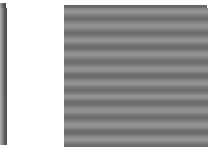

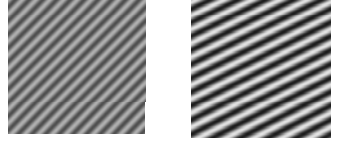

A=50,  $u = 10$ ,  $v = 0$ 

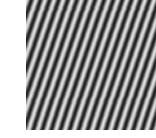

A=50, u=10, v=10  $A=100$ , u=5, v=10  $A=100$ , u=15, v=5

Note: u and v are the number of cycles (horisontally and vertically) in the image

## 2-D Discrete Fourier transform (DFT)

 $f(x, y)$  is a pixel in a  $N \times M$  image Definition:  $F(u, v) = \frac{1}{MN} \sum_{x=0}^{M-1} \sum_{y=0}^{N-1} f(x, y) e^{-j2\pi(ux/M + vy/N)}$  $(v) = \frac{1}{MN} \sum_{x=0}^{N} \sum_{y=0}^{N} f(x, y) e^{-x}$ *<sup>x</sup> y*  $u, v$ ) =  $\frac{1}{MN} \sum_{x=0}^{N} \sum_{y=0}^{N} f(x, y) e^{-y}$  $e^{j\theta} = \cos \theta + j \sin \theta$ This can also be written: $=\frac{1}{1!} \sum_{N=1}^{M-1} \sum_{N=1}^{N-1} f(x, y) [\cos(2\pi(ux/M+vy/N)) - j\sin(2\pi(ux/M+vy/N))]$  $F(u, v) = \frac{1}{MN} \sum_{x=0}^{M-1} \sum_{y=0}^{N-1} f(x, y) [\cos(2\pi(ux/M + vy/N)) - j\sin(2\pi(ux/M + vy/N))$ Inverse transform: $\sum\limits_{i=1}^{M-1}\sum\limits_{i=1}^{N-1}$ Ξ  $=$   $\sum$   $\sum$   $F(u, v)e^{j2\pi(u x/M + v)}$ 1 1  $(x, y) = \sum_{M}^{M-1}\sum_{N}^{N-1}F(u, y)e^{j2\pi(ux/M + vy/N)}$ *N*  $f(x, y) = \sum_{l} \sum_{l} F(u, v) e^{j2\pi (ux/M + vy/N)}$ 

$$
F1\,26.08.15
$$

 $F1 \times 4300$  33

0

*v*

*u*

0

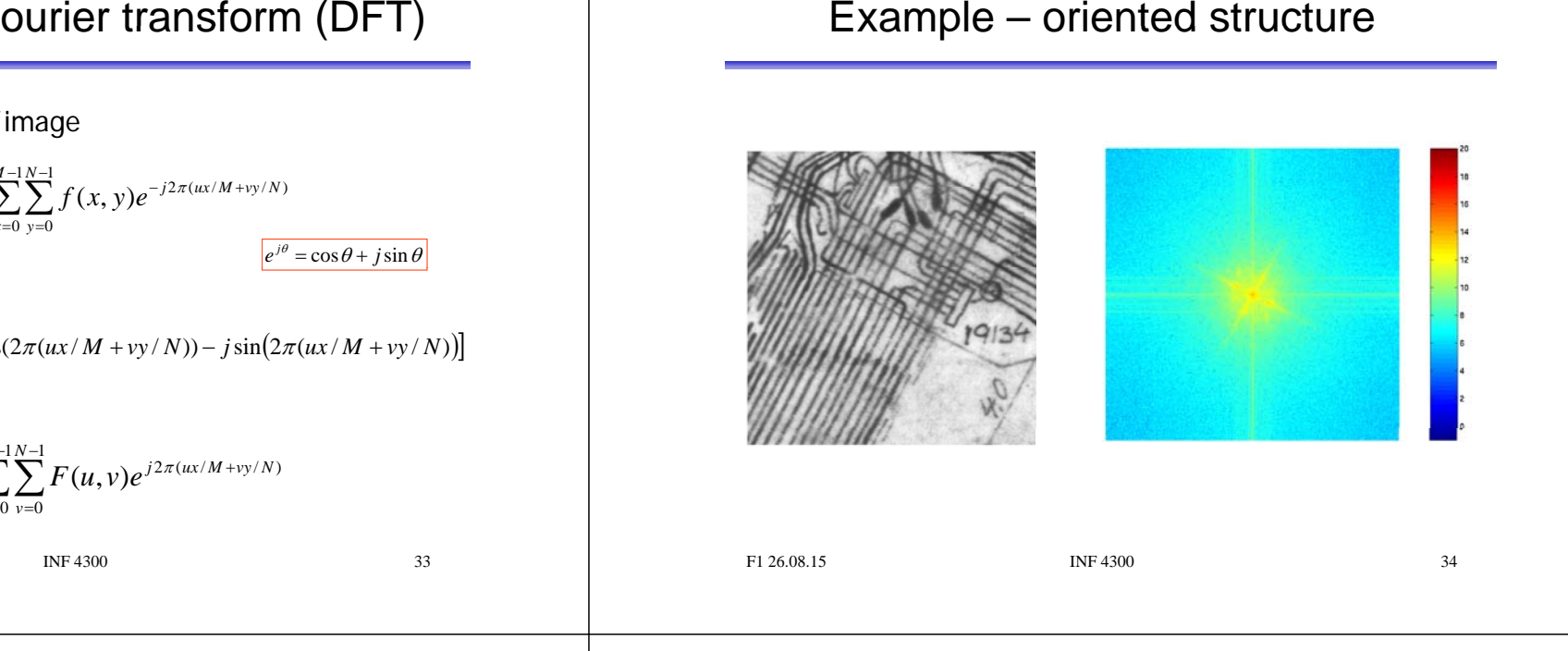

#### The convolution theorem. . . . . . . . . . .

 $f(x, y) * h(x, y) \Leftrightarrow F(u, v) \cdot H(u, v)$ 

Convolution in the image domain  $\Rightarrow$ 

Multiplication in the frequency domain

 $f(x, y) \cdot h(x, y) \Leftrightarrow F(u, v) * H(u, v)$ 

Multiplication in the image domain Convolution in the frequency domain

### How do we filter out this effect?

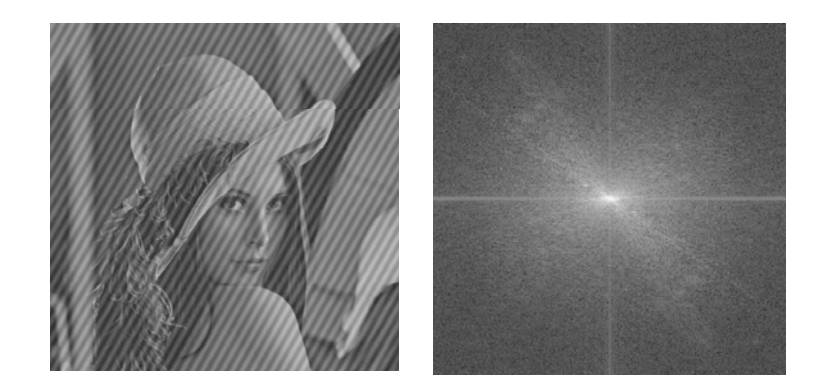

## The "ideal" low pass filter

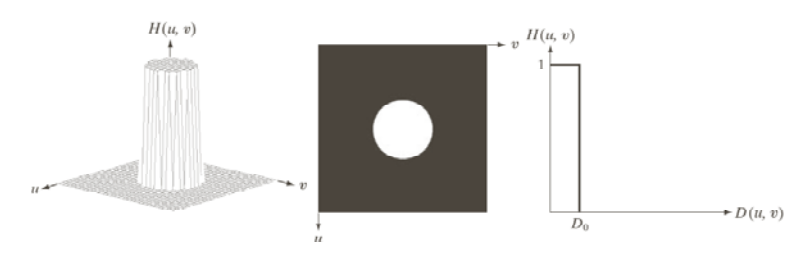

#### a b c

FIGURE 4.40 (a) Perspective plot of an ideal lowpass-filter transfer function. (b) Filter displayed as an image. (c) Filter radial cross section.

#### Example - ideal low pass

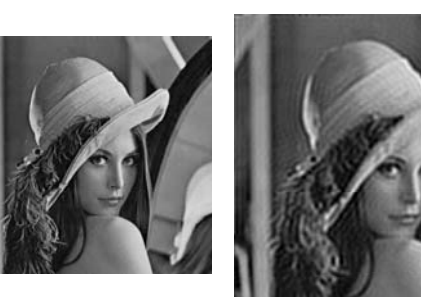

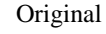

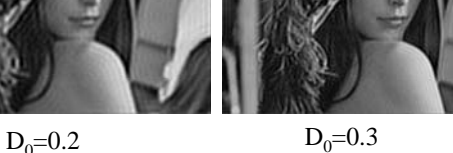

Look at these image in high resolution. You should see ringing effects in the two rightmost images.

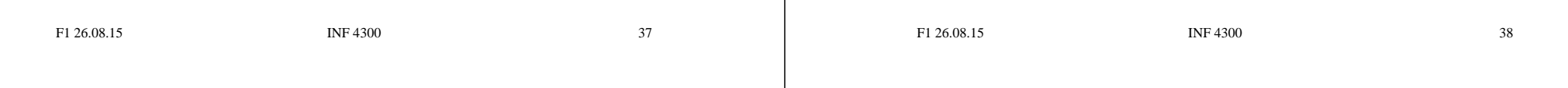

# What causes the ringing effect?

Ideal lowpass in the image domain

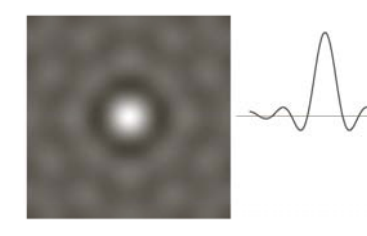

for ideal lowpass for ideal lowpass • Note that the filter profile has negative coefficients

- It has similar profile to a Mexican-hat filter (Laplace-of-Gaussian)
- The radius of the circle and the number of circles per unit is inversely fft of  $H(u,v)$  1D profile  $\overline{p}$  proportional to the cutoff for ideal lowpass frequency
	- Low cutoff gives large radius in image domain

### Butterworth low pass filter

- •Window-functions are used to reduce the ringing effect.
- Butterworth low pass filter of order  $n$ :

$$
H(u, v) = \frac{1}{1 + [D(u, v) / D_0]^{2n}}
$$

- • $D_0$  describes the point where  $H(u, v)$  has decreased to half of its maximum
	- Low filter order (*n* small):  $H(u, v)$  decreases slowly: Little ringing
	- High filter order ( $n$  large):  $H(u, v)$  decreases fast: More ringing
- • Other filters can also be used, e.g.: Gaussian, Bartlett, Blackman, Hamming, Hanning

F1 26.08.15 **INF 4300 INF 4300 40** 

•

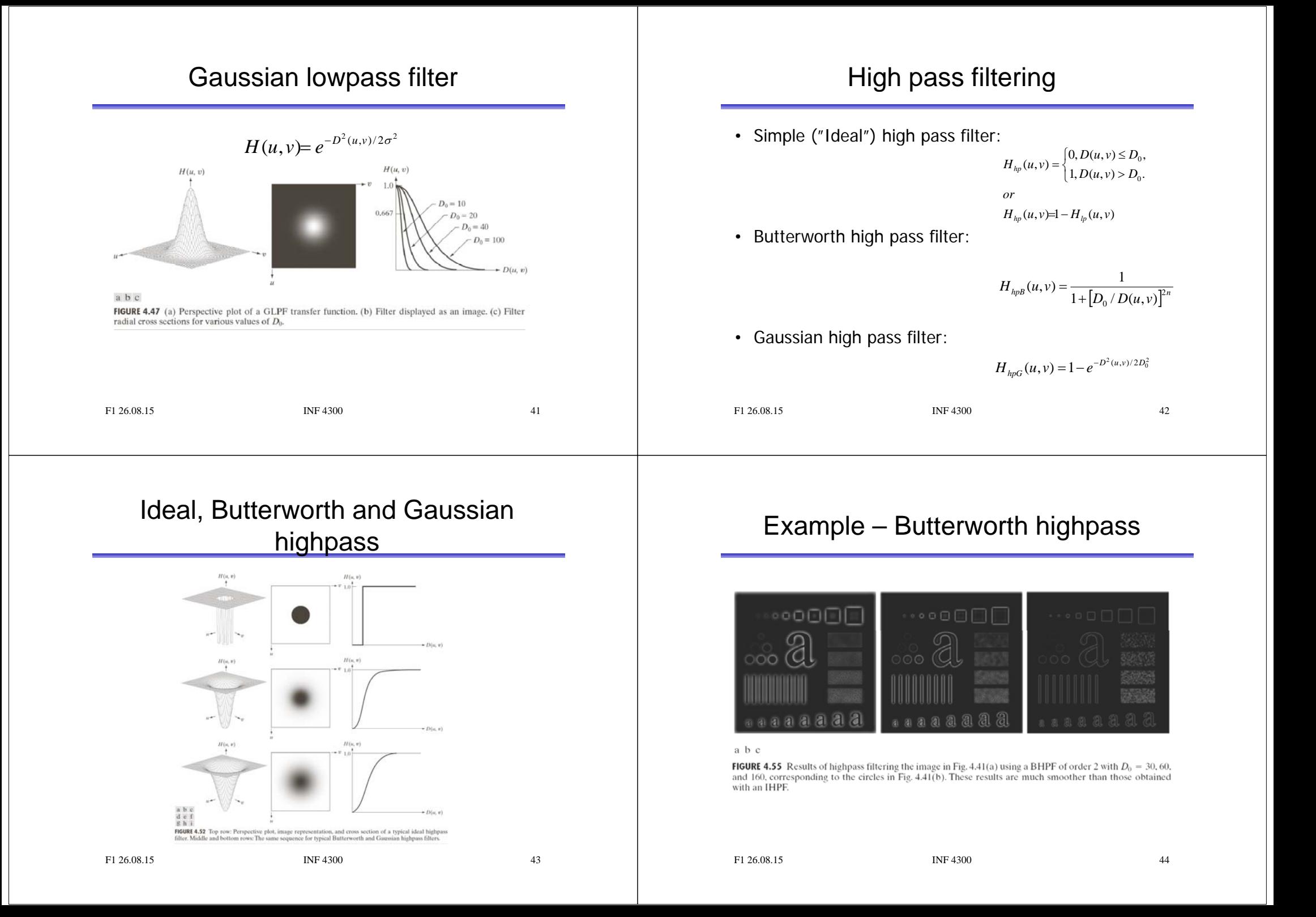

#### Bandpass and bandstop filters

- Bandpass filter: Keeps only the energy in a given frequency band  $\langle D_{low},D_{high}\rangle$  (or  $\langle D_0-W/2,D_0+W/2\rangle$ )
- W is the width of the band
- $\,$  D $_{\rm o}$  is its radial center.
- Bandstop filter: Removes all energy in a given frequency band  $\langle D_{\text{low}} D_{\text{high}} \rangle$

F1 26.08.15 INF 4300

# Bandstop/bandreject filters

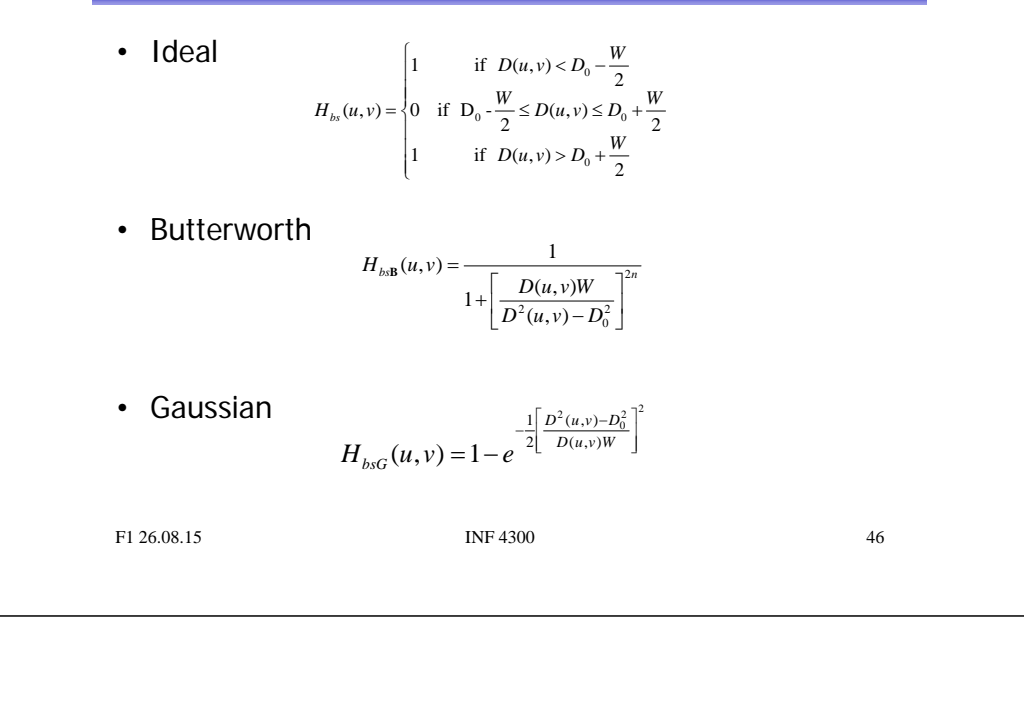

#### An example of bandstop filtering

a b c d

#### **FIGURE 5.16**

(a) Image corrupted by sinusoidal noise. (b) Spectrum of (a). (c) Butterworth bandreject filter (white represents 1). (d) Result of filtering. (Original image<br>courtesy of NASA.)

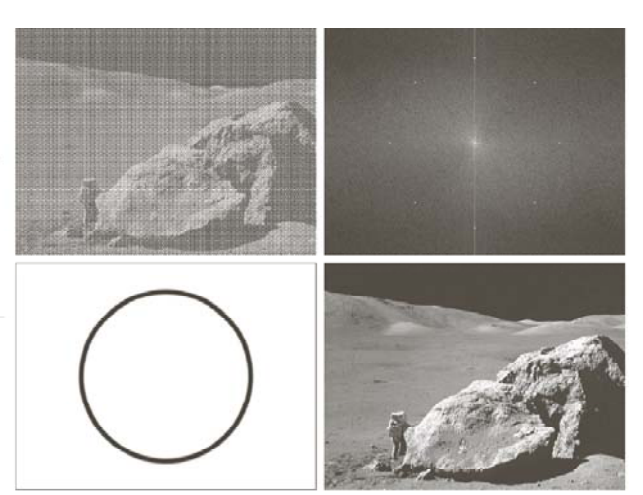

#### Bandpass filters

• Are defined by  $H_{bp}(u,v) = 1 - H_{bs}(u,v)$ 

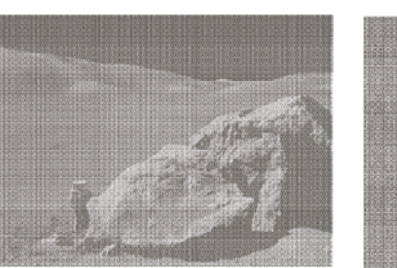

Original Communist Result after bandpass filtering

## Segmentation and thresholding

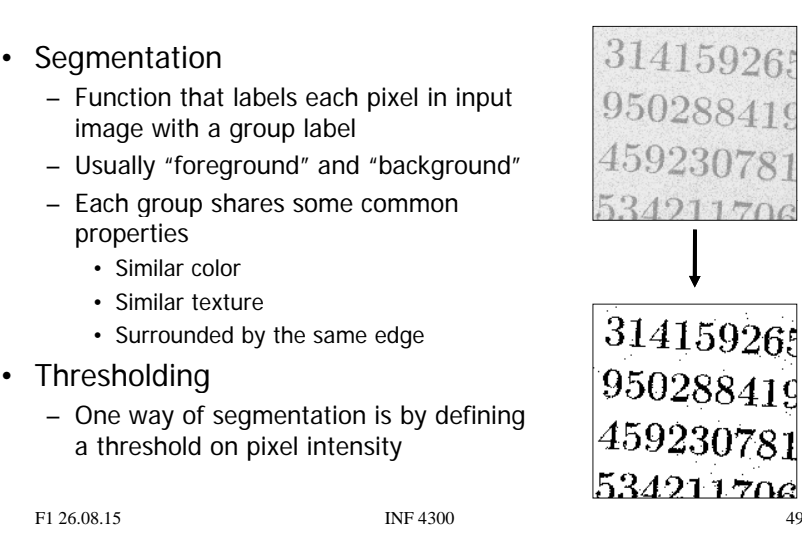

# Segmentation and thresholding

- The only segmentation method taught in INF2310 was thresholding.
- Thresholding is a transformation of the input image  $f$ to an output (segmented) image  $q$  as follows:

 $g(i,j) = \begin{cases} 1, & f(i,j) \geq T \\ 0, & f(i,j) < T \end{cases}$ 

• Many variants of the basic definition ...

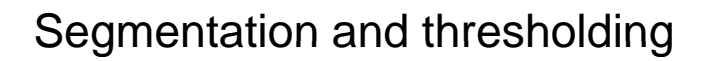

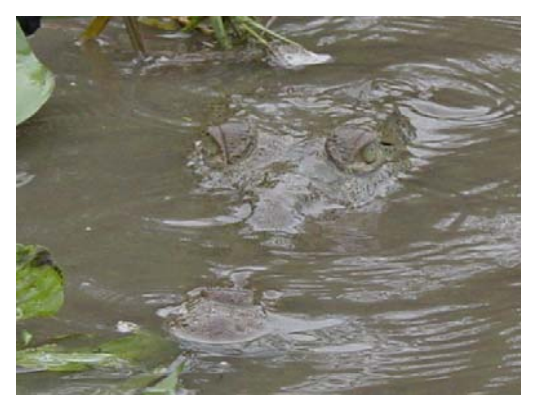

Remember, regions that have semantic importance do not always have any particular local visual distinction.

F1 26.08.15 **INF 4300** 50

#### Segmentation and thresholding

- This seemingly simple method must be used with care:
	- How do you select the threshold, manually or automatically?
	- Do you set a threshold that is global or local (on a sliding window or blockwise)?
	- Purely local method, no contextual considerations are taken
- Automatic threshold selection will be covered later
	- Otsu's method
	- Ridler-Calvard's method
- Local thresholding methods will also be covered
	- Local applications of Otsu and Ridler-Calvard
	- Niblack's method

#### Segmentation and thresholding

• Remember that you normally make an error performing a segmentation using thresholding:

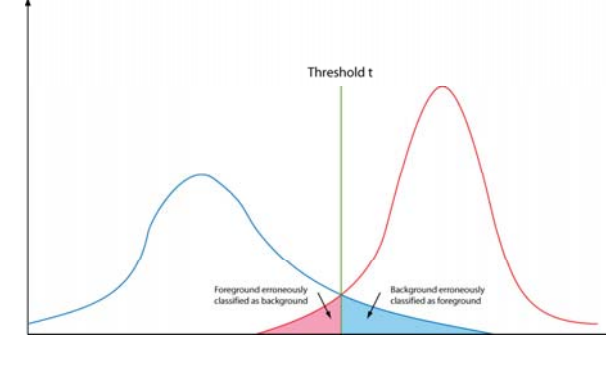

#### Segmentation and thresholding

- Assume that the histogram is the sum of two distributions  $b(z)$  and  $f(z)$ , b and f are the normalized background and foreground distributions respectively, and z is the gray level.
- Let  $B$  and  $F$  be the prior probabilities for the background and foreground  $(B+F = 1)$ .
- In this case the histogram can be written  $p(z)=Bb(z)+Ff(z)$ .

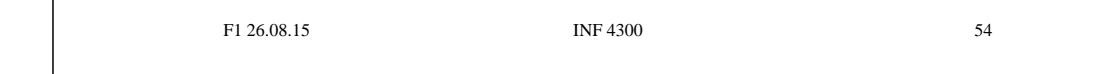

### Segmentation and thresholding

F1 26.08.15 **INF 4300** 53

• The total thresholding error will be:

$$
E(t) = F \int_{-\infty}^{t} f(z)dz + B \int_{t}^{\infty} b(z)dz
$$

• Using Leibnitz's rule for derivation of integrals and by setting the derivative equal to zero you can find the optimal value for  $t$ :

$$
\frac{E(t)}{dt} = 0 \Rightarrow Ff(T) = Bb(T)
$$

#### Segmentation and thresholding

$$
\frac{E(t)}{dt} = 0 \Rightarrow Ff(T) = Bb(T)
$$

- This is a general solution.
- Does not depend on the type of distribution.
- In the case of  $f$  and  $b$  being Gaussian distributions, it is possible to solve the above equation explicitly.

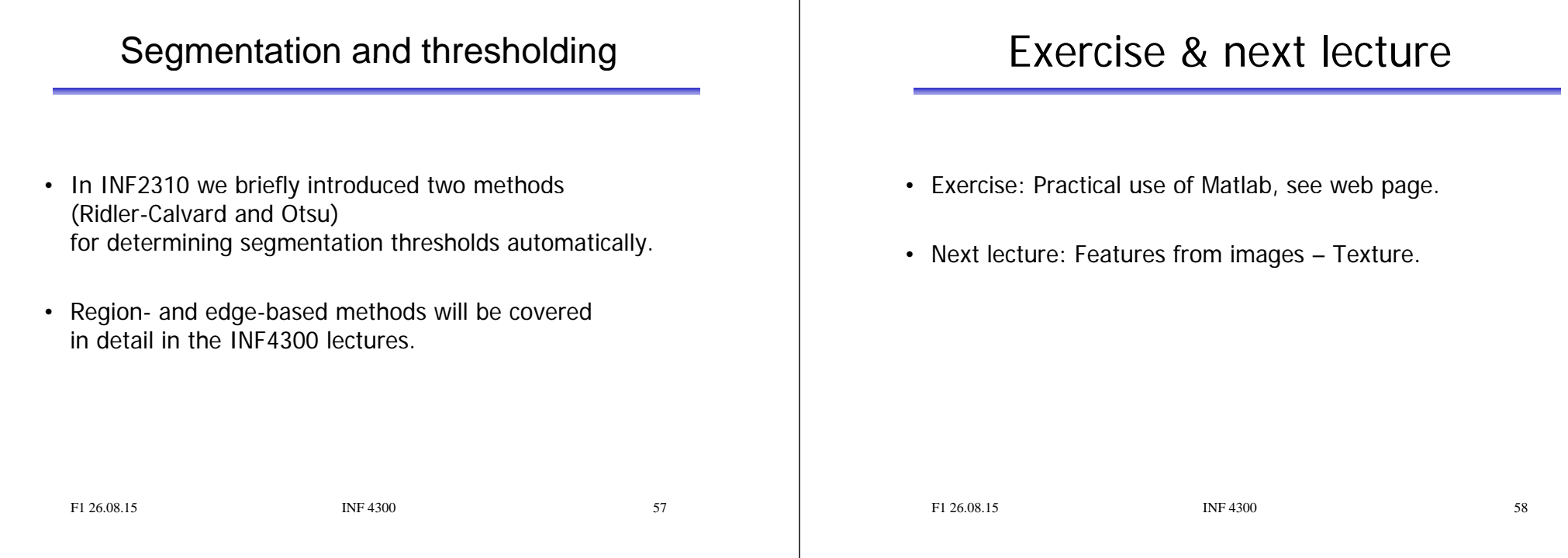